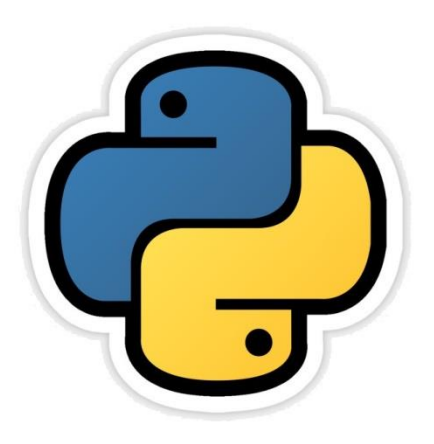

#### **Data Representation**

सीबीएसई पाठ्यक्रम पर आधाररत

कक्षा -11

# अध्याय **-** 13

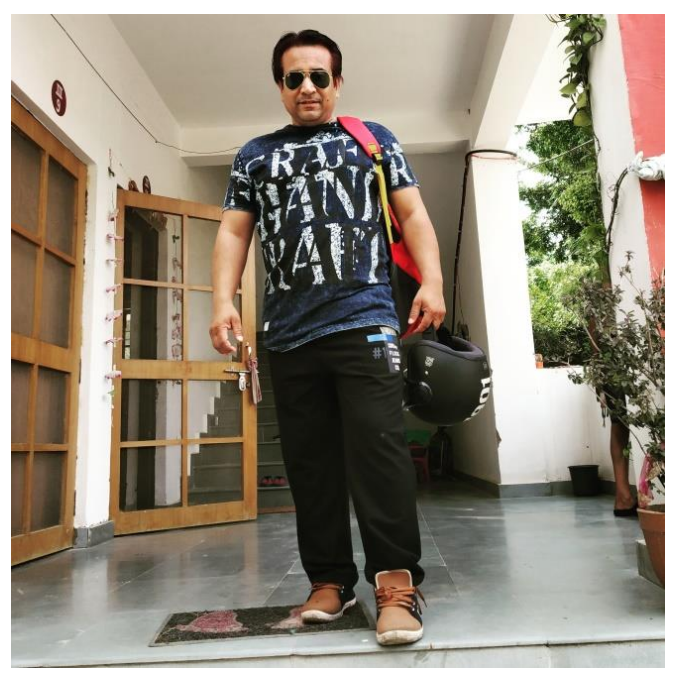

द्वारा: **संजीव भदौरिया स्नातकोत्ति शिक्षक (संगणक शवज्ञान ) क े ० शव० बािाबंकी (लखनऊ संभाग)**

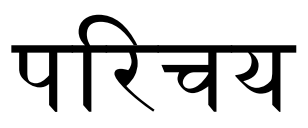

- जैसा कि हम जानते हैं की कंप्यूटर में कोई भी डाटा binary के रूप में store होता है | इसीलिए कंप्यूटर से सम्बंधित कार्यों के साथ digital शब्द जोड़ दिया जाता है | और कंप्यूटर में संग्रहीत डाटा को हम digital data कहतेहैं|
- इस अध्याय में हम दितल तकनीकों के बारे में पढेंगे की कैसे कंप्यूटर में डाटा को प्रदर्शित किया जाता है|
- मानव अपने दैनिक जीवन में एक संख्या पद्यति (number system) को अपनाता है उसका नाम है दशमलव संख्या प्रणाली , इसी प्रकार से कंप्यूटर जिन संख्या पद्यतियों को अपनाता है उनमे binary number system, Octal number system और hexadecimal number system हैं| लजन्हेंहम digital number system कहतेहैं| – तो अआयेin पद्यलतयों केबारेमेंजानतेहैं -

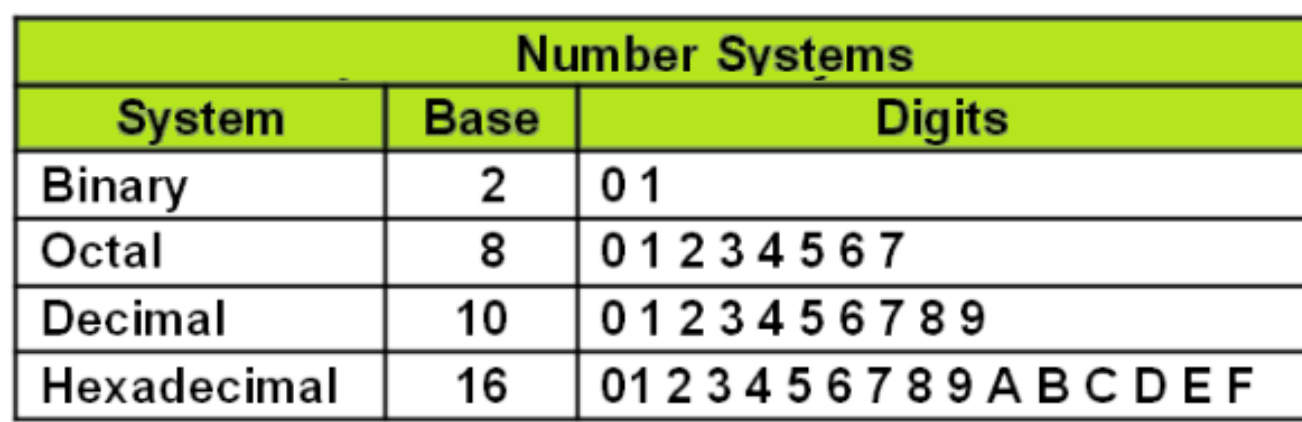

## Decimal number system

- Decimal system 10 अंकों या संकेतों से मिलकर बना है जो की निम्न हैं | इन्हें Digit कहा जाता है |
	- 0,1,2,3,4,5,6,7,8,9
- इस system का आधार 10 होता है तथा इसे निम्न प्रकार दर्शाते हैं -
	- $(1249)_{10}$
- यह एक प्रकार की स्थानीय मान (positional value) पद्यति है जिसमे किसी अंक की कीमत उसके स्थान के अनुसार होती है – जैसे 526 संख्या में 5 का मान 500 है, 2 का मान 20 है तथा 6 का मान 6 है | (सैकड़ा(hundreds) – दहाई(tens) – इकाई(ones) के अनुसार 6 इकाई स्थान पर है , 2 दहाई स्थान पर है तथा 5 सैकड़े के स्थान पर है ) – हम ईपरोक्त ईदाहरण को लनन्वत भी लिख सकतेहैं -
- $-526 = 5 \times 10^{2} + 2 \times 10^{1} + 6 \times 10^{0}$
- $-$  25.32 = 2 X 10<sup>1</sup> + 5 X 10<sup>0</sup> + 3 X 10<sup>-1</sup> + 2 X 10<sup>-2</sup>
- सबसे बाएं वाला अंक MSD (Most Significant Digit ) कहलाता है | – सबसे दायें वाला अंक LSD (Least Significant Digit ) कहलाता है |

## Binary Number System

- Binary system 2 अंकों या संकेतों से मिलकर बना है जो की निम्न हैं | इन्हें bit कहा जाता है| 0,1
- इस system का आधार 2 होता है तथा इसे निम्न प्रकार दर्शाते हैं -
	- $(1001010101)_2$
- Digital systems में decimal system का प्रयोग कर पाना नामुमकिन है | अतः कंप्यूटर सिस्टम के लिए binary system का प्रयोग सार्थक होता है क्योंकि दो voltage लेवल को बनाये रखने के लिए circuit बनाना अत्यंत असान होता है|
- हम उदाहरण से binary number लिखना सीख सकते हैं -
- $-1010 = 1 \times 2^3 + 0 \times 2^2 + 1 \times 2^1 + 0 \times 2^0$
- $-10.11 = 1 \times 2^1 + 0 \times 2^0 + 1 \times 2^{-1} + 1 \times 2^{-2}$
- सबसे बाएं वाला अंक MSB (Most Significant Bit ) कहलाता है |
- सबसे दायें वाला अंक LSB (Least Significant Bit ) कहलाता है |

## **Octal Number System**

- Octal system 8 अंकों या संकेतों से मिलकर बना है जो की निम्न हैं |
	- $\cdot$  0,1,2,3,4,5,6,7
- इस system का आधार 8 होता है तथा इसे निम्न प्रकार दर्शाते हैं -
	- $(1675)_{8}$
- हम उदाहरण से Octal Number लिखना सीख सकते हैं -
- $-147 = 1 \times 8^2 + 4 \times 8^1 + 7 \times 8^0$
- $-13.46 = 1 \times 8^1 + 3 \times 8^0 + 4 \times 8^{-1} + 6 \times 8^{-2}$

## **Hexadecimal Number System**

- Hexadecimal system 16 अंकों या संकेतों से मिलकर बना है जो की निम्न  $\ddot{\vec{e}}$  | 0,1,2,3,4,5,6,7,8,9,A,B,C,D,E,F
- यहाँ A=10, B=11, C=12, D=13, E=14, F=15 होगा |
- इस system का आधार 16 होता है तथा इसे निम्न प्रकार दर्शाते हैं -
	- $(16A7B5)_{16}$
- हम उदाहरण से Hexadecimal Number लिखना सीख सकते हैं -
- $-1A7 = 1 \times 16^2 + 10 \times 16^1 + 7 \times 16^0$
- $1B.A6 = 1 X 16<sup>1</sup> + 11 X 16<sup>0</sup> + 10 X 16<sup>-1</sup> + 6 X 16<sup>-2</sup>$

### लवलभन्न Number System के मध्य सम्बन्ध

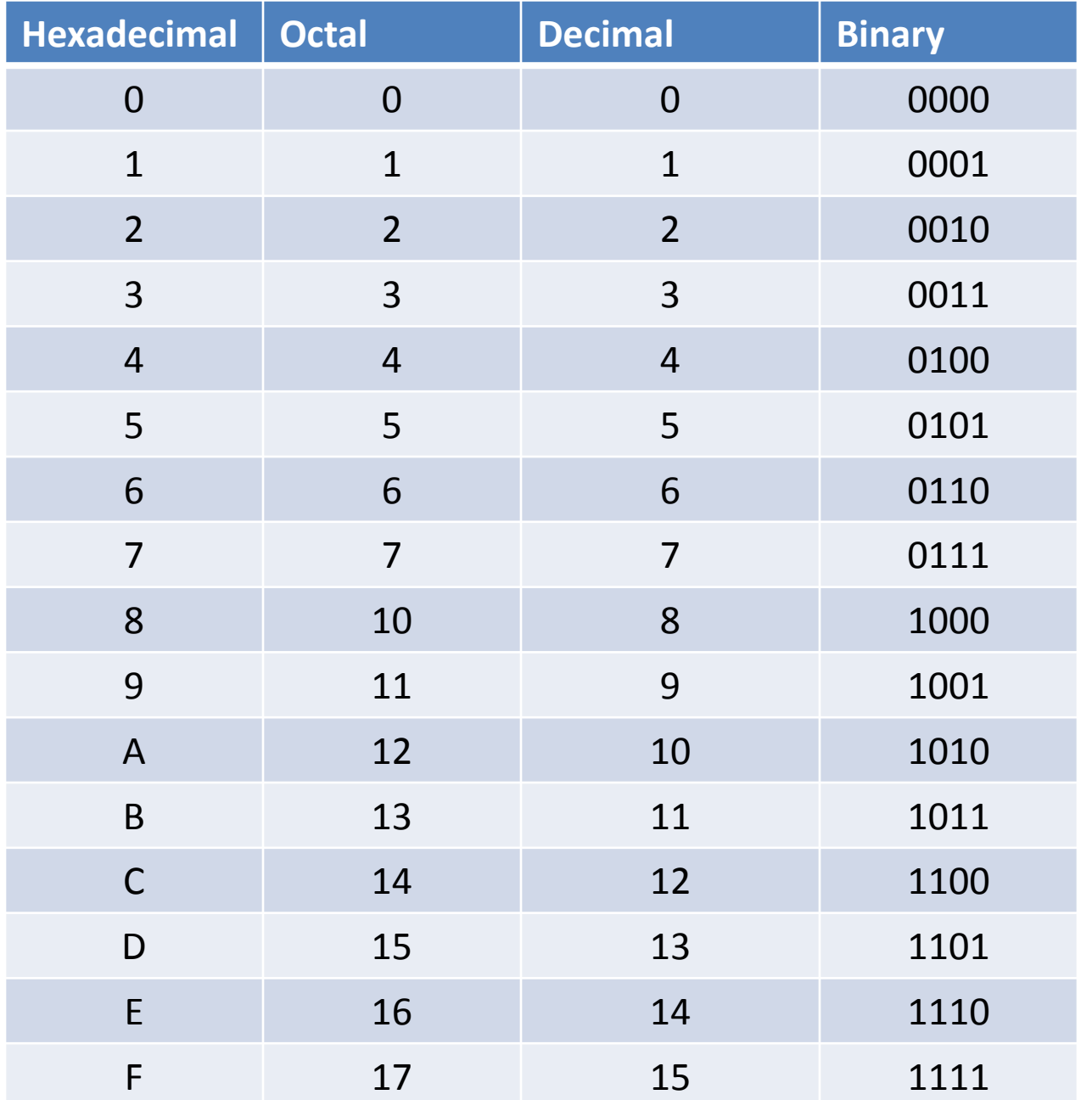

#### Number Conversion

• Numbers को एक पद्यलत से दूसरी पद्यलत में बदिने के लिए निम्न चित्र का अनुसरण करें |

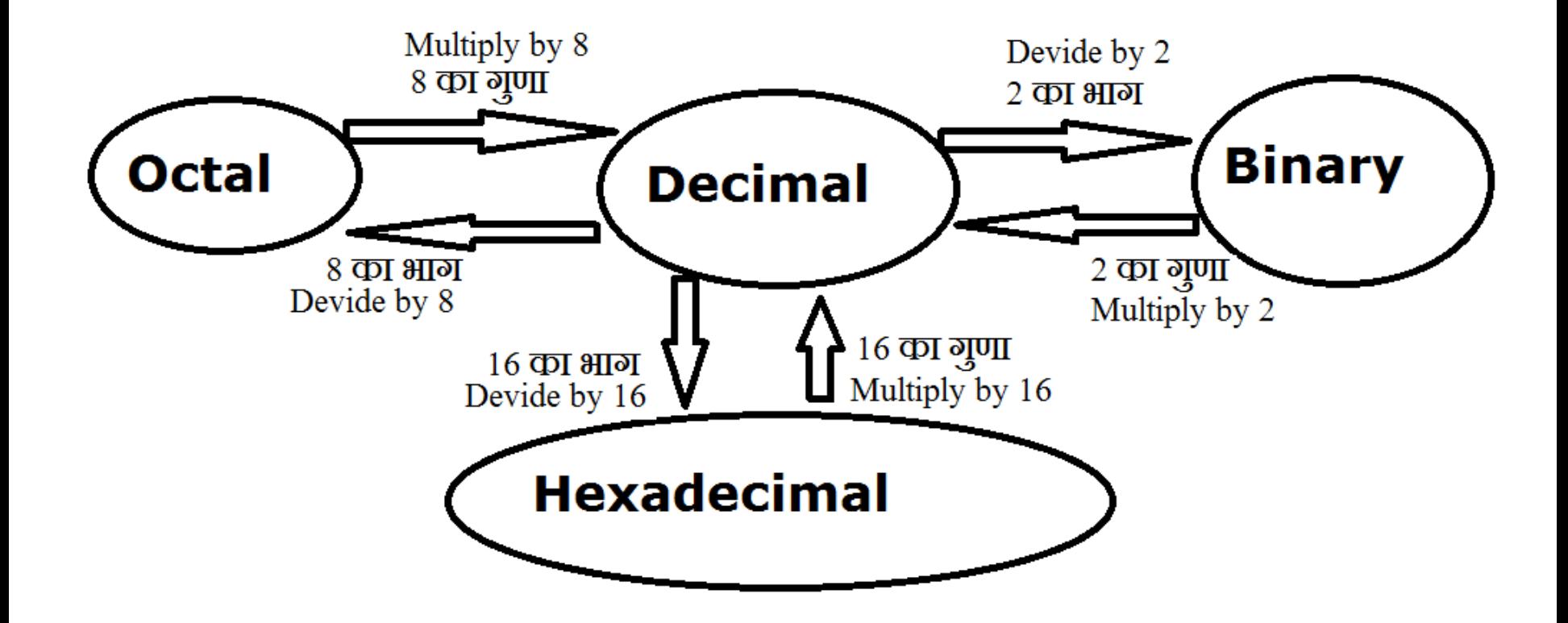

### Decimal से Binary

- इसके लिए decimal संख्या में 2 से भाग देते हैं और शेषफल को एक क्रम में लगा देते हैं फिर भागफल में 2 का भाग लगते हैं और शेषफल को पुनः क्रम में लगा देते हैं यह कार्य तब तक करते जाते हैं जब तक भाग देते-देते भागफल 0 न आजाये | शेषफल के क्रम में लगाने से binary तैयार हो जाती है | (क्योंकि 2 से किसी भी संख्या में भाग दें तो शेषफल 0 या 1 ही आएगा |)
- उदहारण के लिए (259)<sub>10</sub> को binary में बदलते हैं -

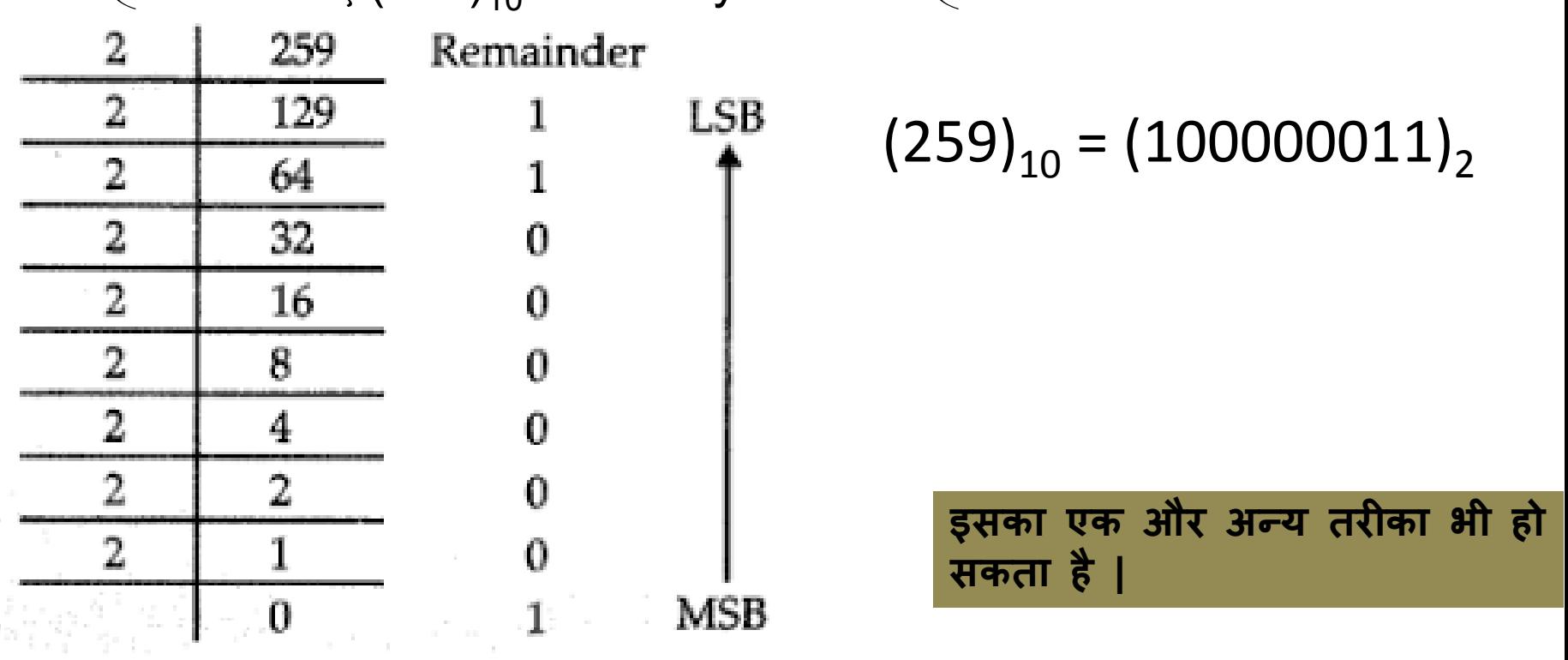

### Decimal से Binary

• इसके लिये आप 2º की एक तालिका (table) बना लें जो बहुत आसान है |

| 2 <sup>n</sup> | n  | 2 <sup>n</sup>                    |
|----------------|----|-----------------------------------|
| 1              | 0  |                                   |
| 2              | 1  | 0.5000000000000000000000000000000 |
| 4              | 2  | 0.2500000000000000000000000000000 |
| 8              | 3  | 0.125000000000000000000000000000  |
| 16             | 4  | 0.0625000000000000000000000000000 |
| 32             | 5  | 0.0312500000000000000000000000000 |
| 64             | 6  | 0.015625000000000000000000000000  |
| 128            | 7  | 0.0078125000000000000000000000000 |
| 256            | 8  | 0.0039062500000000000000000000000 |
| 512            | 9  | 0.0019531250000000000000000000000 |
| 1024           | 10 | 0.0009765625000000000000000000000 |
| 2048           | 11 | 0.0004882812500000000000000000000 |
| 4096           | 12 | 0.0002441406250000000000000000000 |
| 8192           | 13 | 0.0001220703125000000000000000000 |
| 16384          | 14 | 0.000061035156250000000000000000  |
| 32768          | 15 | 0.000030517578125000000000000000  |
| 65536          | 16 | 0.000015258789062500000000000000  |
| 131072         | 17 | 0.000007629394531250000000000000  |
| 262144         | 18 | 0.000003814697265625000000000000  |
| 524288         | 19 | 0.000001907348632812500000000000  |
| 1048576        | 20 | 0.000000953674316406250000000000  |
| 2097152        | 21 | 0.000000476837158203125000000000  |
| 4194304        | 22 | 0.000000238418579101562000000000  |
| 8388608        | 23 | 0.000000119209289550781000000000  |

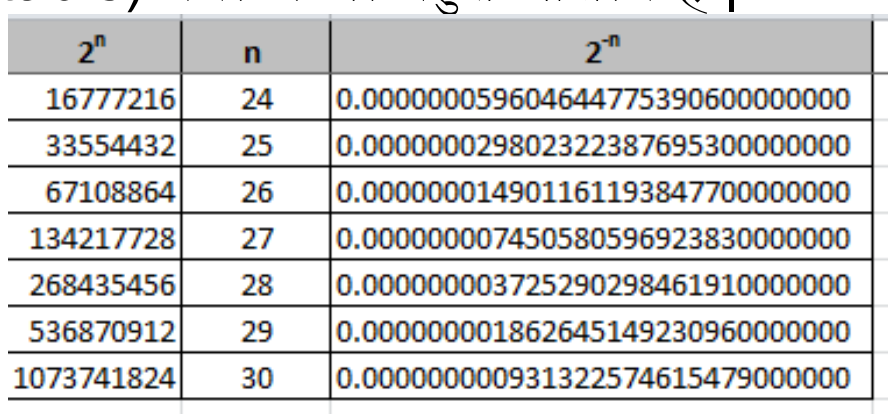

#### **अब (200)<sup>10</sup> को binary मेंबदऱते हैं|**

**हऱ:** 2 <sup>n</sup>की तालऱका में 200 से नीचे सबसे बड़ा number है 128 128 = 10000000 200 – 128= 72 से नीचे 64 = 1000000  $72 - 64 = 8$  से नीचे  $8 = 1000$ क<br>ु  $\overline{200}$  = 11001000 3 ज्ञतः (200)<sub>10</sub> = (11001000)<sub>2</sub>

#### Decimal से Binary

- यदि संख्या दशमलव में हो तो दशमलव के पूर्व का तरीका पूर्ववत रहेगा| दशमलव के बाद की संख्यामे 2 का गुणा करने पर (.) से पहले वाला अंक binary के साथ (.) लगा कर लिख देते हैं | और यह प्रक्रिया tab तक दोहराते हैं जब तक इच्छित उत्तर न मिल जाए |
- उदहारण के लिए (259.25)<sub>10</sub> को binary में बदलते हैं -

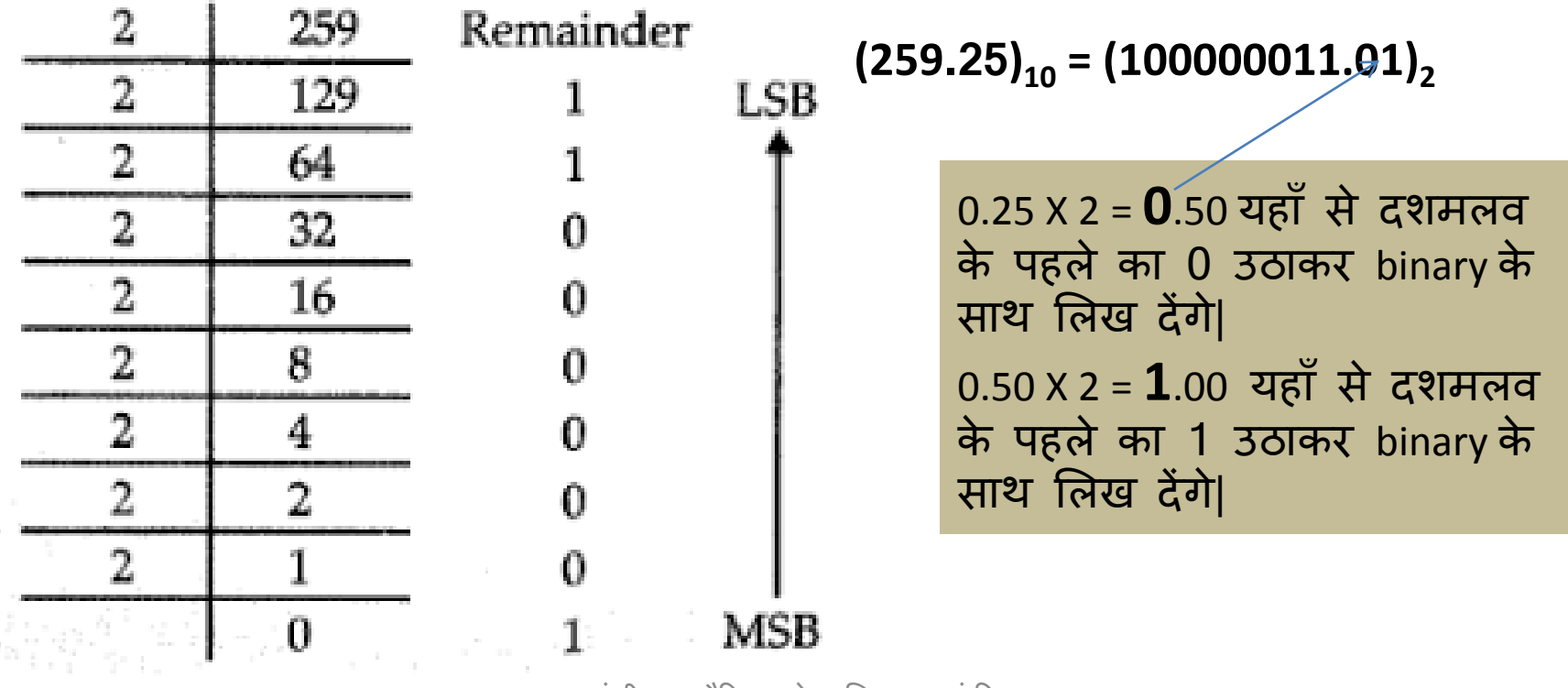

## Binary से Decimal

- इसके लिए पहले binary के प्रत्येक bit में 2 का उसके स्थानानुसार घात(Power) िगा कर गुणा करतेहैं|
- फिर जो expression आये उसे गणितीय विधि से हल कर लेते हैं |
- उदाहरण के लिए हम (11011010)<sub>2</sub>को decimal में बदलते हैं

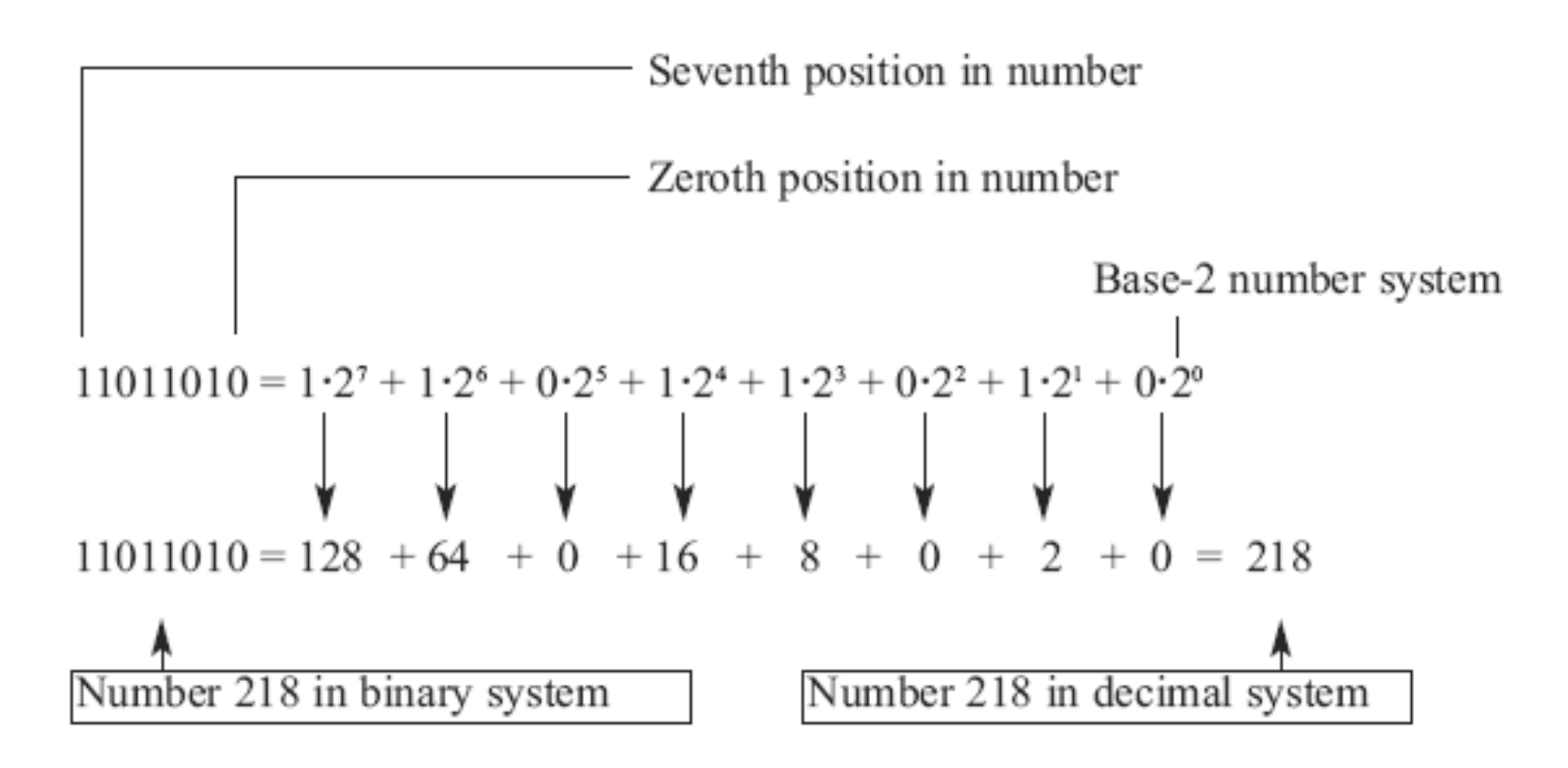

## **Binary से Decimal**

यदि binary दशमलव के साथ हो तो उसको बदलने के लिए निम्न उदाहरण पर  $\bullet$ ध्यान दें |

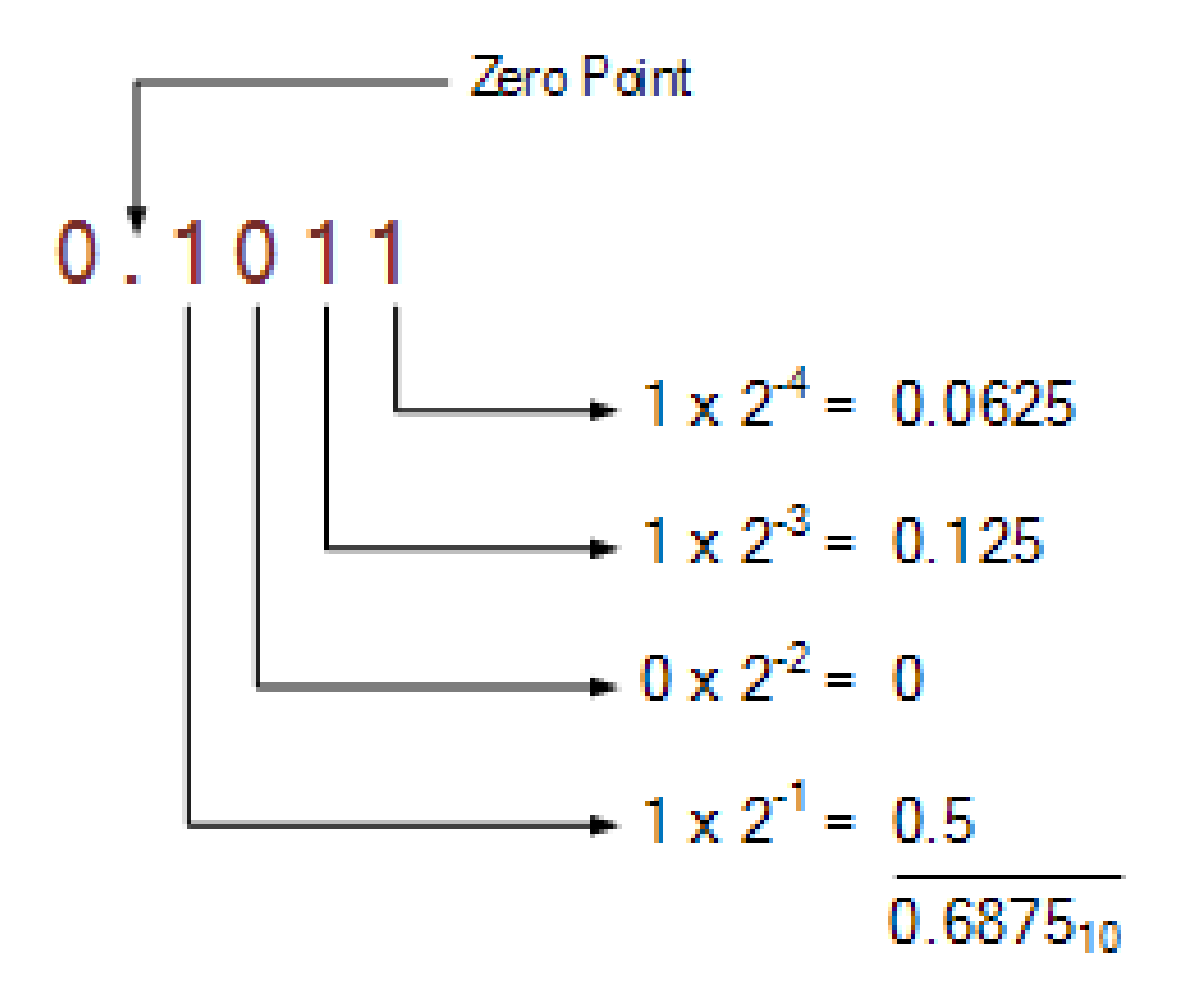

#### Decimal से Octal

- इसके लिए decimal संख्या में 8 से भाग देते हैं और शेषफल को एक क्रम में लगा देते हैं फिर भागफल में 8 का भाग लगते हैं और शेषफल को पुनः क्रम में लगा देते हैं यह कार्य तब तक करते जाते हैं जब तक भाग देते-देते भागफल 0 न आजाये | शेषफल के क्रम में लगाने से octal तैयार हो जाता है | (क्योंकि 8 से किसी भी संख्या में भाग दें तो शेषफल 0 से 7 के बीच में ही आएगा |)
- उदहारण के लिए (239)<sub>10</sub> को Octal में बदलते हैं -

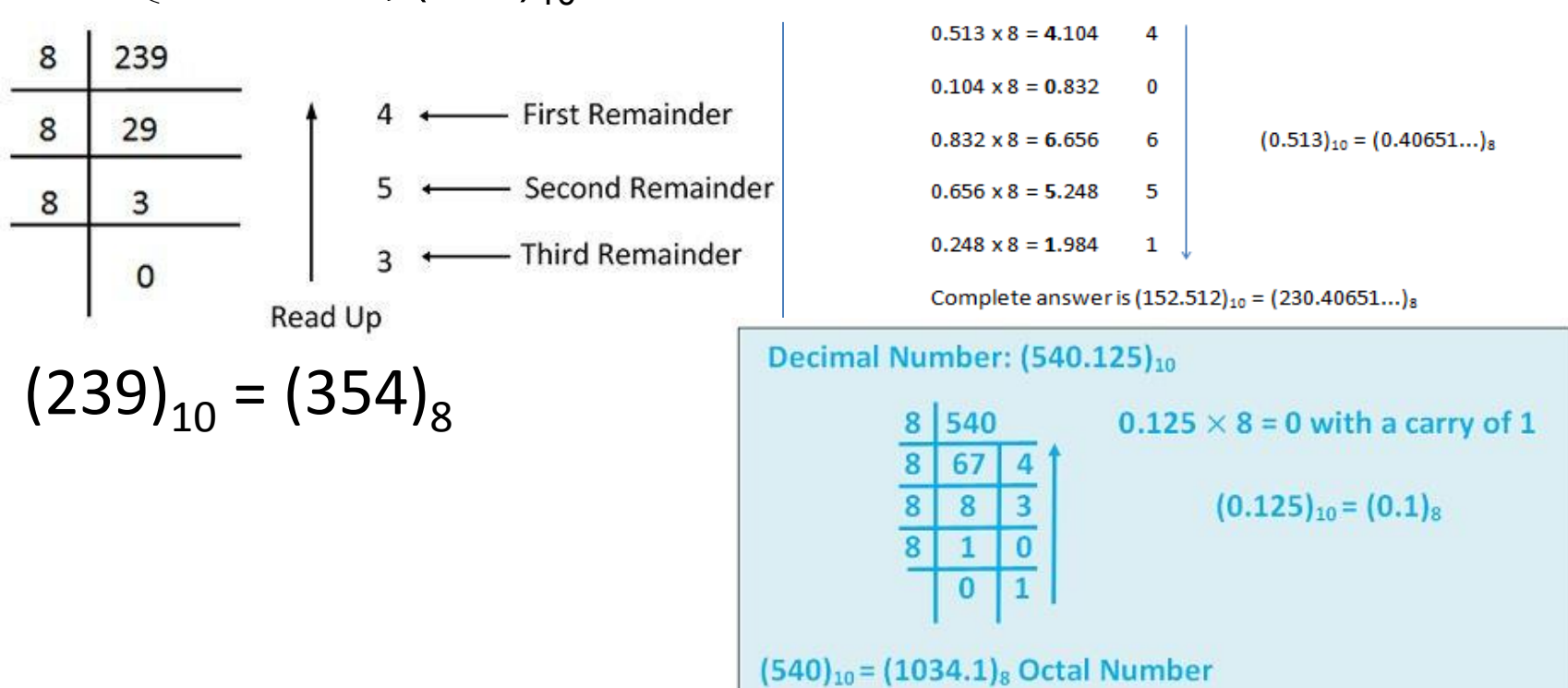

#### Octal से Decimal

- इसके लिए पहले Octal के प्रत्येक digit में 8 का उसके स्थानानुसार घात(Power) लगा कर गुणा करते हैं |
- फिर जो expression आये उसे गणितीय विधि से हल कर लेते हैं |
- उदाहरण के लिए हम (341)<sub>8</sub> को decimal में बदलते हैं

$$
(341)
$$
 8 or 344 = 3 × 8<sup>2</sup> + 4 × 8<sup>1</sup> + 1 × 8<sup>0</sup>  
= 3 × 8<sup>2</sup> + 4 × 8<sup>1</sup> + 1 × 8<sup>0</sup>  
= 192 + 32 + 1  
= 225  
= 225  
= 352.17  
= 241)<sub>8</sub> = 235<sub>10</sub>

• एक ऄन्य ईदाहरण -

$$
24.6_8 = 2 \times 8^1 + 4 \times 8^0 + 6 \times 8^{-1} = 20.75_{10}
$$

#### Decimal से Hexadecimal

• इसके लिए decimal संख्या में 16 से भाग देते हैं और शेषफल को एक क्रम में लगा देते हैं फिर भागफल में 16 का भाग लगते हैं और शेषफल को पुनः क्रम में लगा देते हैं यह कार्य तब तक करते जाते हैं जब तक भाग देते-देते भागफल 0 न आजाये | शेषफल के क्रम में लगाने से Hexadecimal तैयार हो जाता है | (क्योंकि 16 सेककसी भी संख्या मेंभाग देंतो शेषफि 0 से15 केबीच मेंही अएगा| 10 की जगह A, 11 की जगह B . . . लिख देंगे)

Find the Hex equivalent for the Decimal 3509

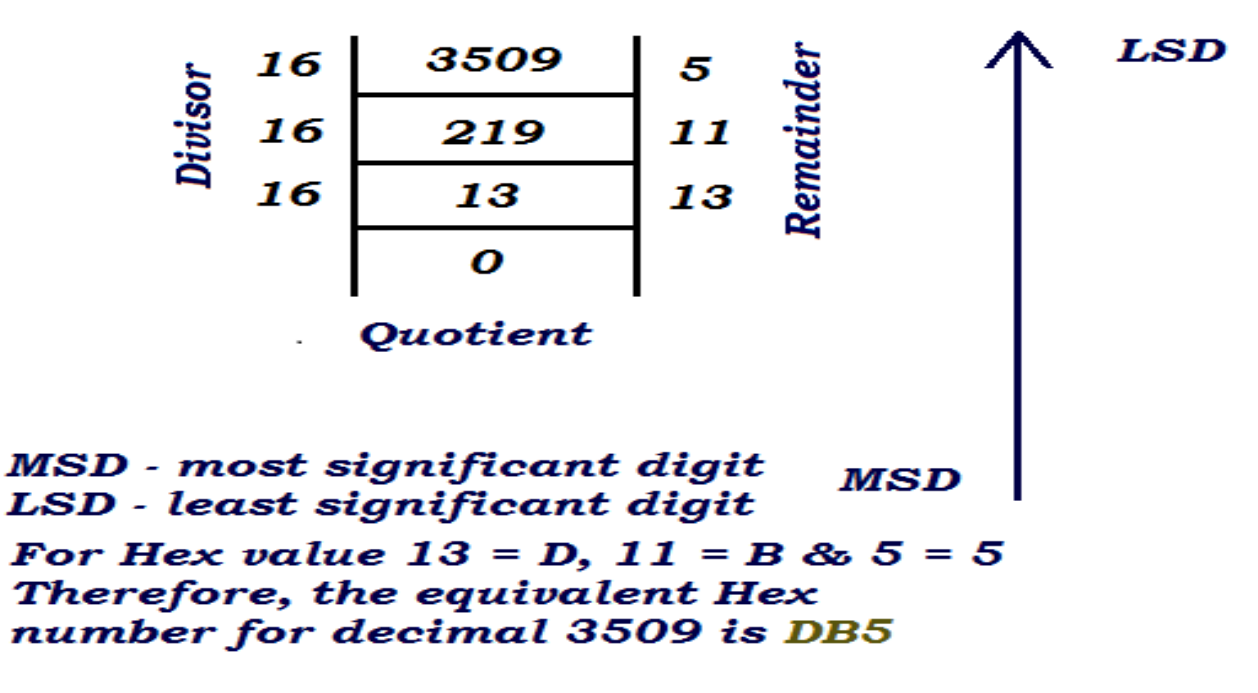

#### Hex से Decimal

- इसके लिए पहले Hex के प्रत्येक digit में 16 का उसके स्थानानुसार घात(Power) लगा कर गुणा करते हैं |
- फिर जो expression आये उसे गणितीय विधि से हल कर लेते हैं |
- उदाहरण के लिए हम निम्न को decimal में बदलते हैं
- 356<sub>16</sub> = 3 X 16<sup>2</sup> + 5 X 16<sup>1</sup> + 6 X 16<sup>0</sup> = 768 + 80 + 6 = 854<sub>10</sub>
- 2AF16 = 2  $X16^2$  + 10  $X$  16<sup>1</sup> + 15  $X$  16<sup>0</sup>
- $= 512 + 160 + 15$
- $= 687_{10}$
- एक अन्य उदाहरण -

 $56.08_{16} = 5 \times 16^{1} + 6 \times 16^{0} + 0 \times 16^{1} + 8 \times 16^{2}$  $= 80 + 6 + 0 + 8/256$  $= 86 + 0.03125$  $= 86.03125$ 

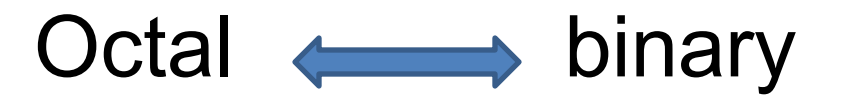

- इसके लिए आप octal से decimal और फिर जो संख्या प्राप्त हो उसको binary में बदल सकतेहैं|
- दूसरेतरीकेकेलिए हम लनम्न तालिका पर ध्यान देतेहैं

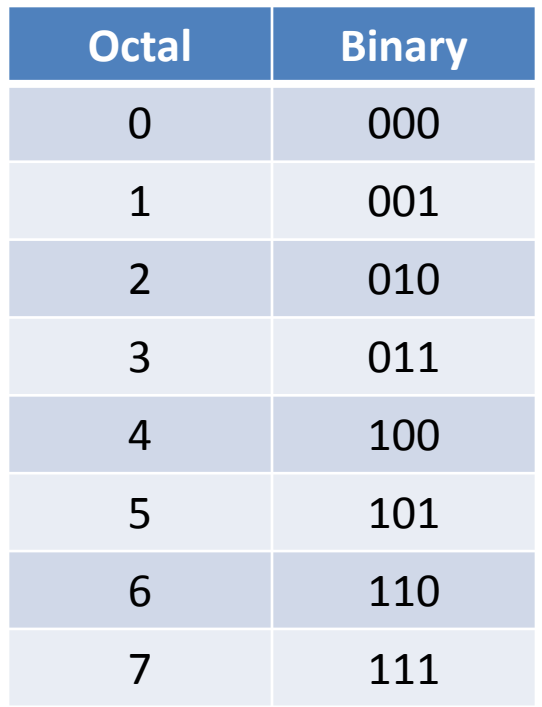

 $(235)_{8} = (010011101)_{2}$ 

लसर्फ octal के बराबर का binary हर octal digit की जगह लऱख देते हैं|

 $(101110100)_2$ = (564)<sub>8</sub> तीन तीन के सम ूह बनाकर तालऱका देखकर binary के सामने की octal डिजिट को क्रम से रख देते हैं|

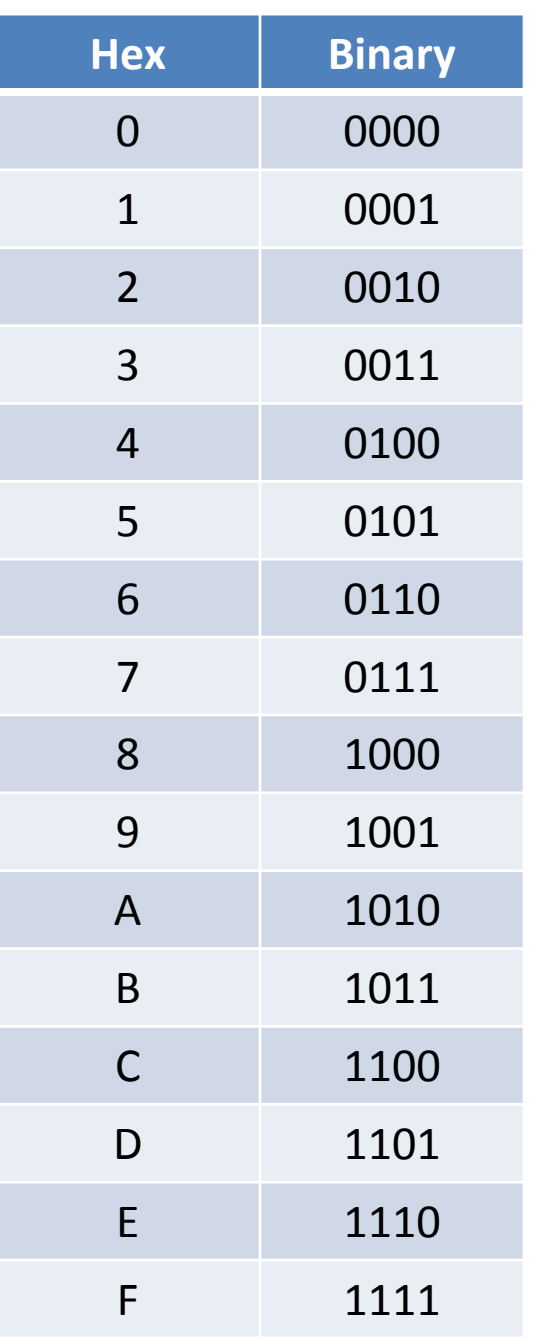

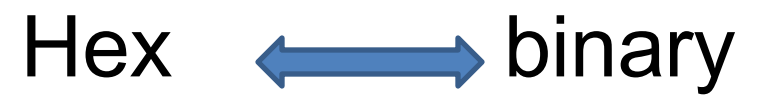

- इसके लिए आप Hex से decimal और फिर जो संख्या प्राप्त हो उसको binary में बदल सकते हैं |
- दूसरेतरीकेकेलिए हम लनम्न तालिका पर ध्यान देतेहैं

 $(2A5)_{16} = (001010100101)_{2}$ 

लसर्फ Hex के बराबर का binary हर Hex digit की जगह लिख देते हैं |

 $(000101110100)_2$ = (174)<sub>16</sub> तीन तीन के सम ूह बनाकर तालऱका देखकर binary के सामने की hex डिजिट को क्रम से रख देते हैं|

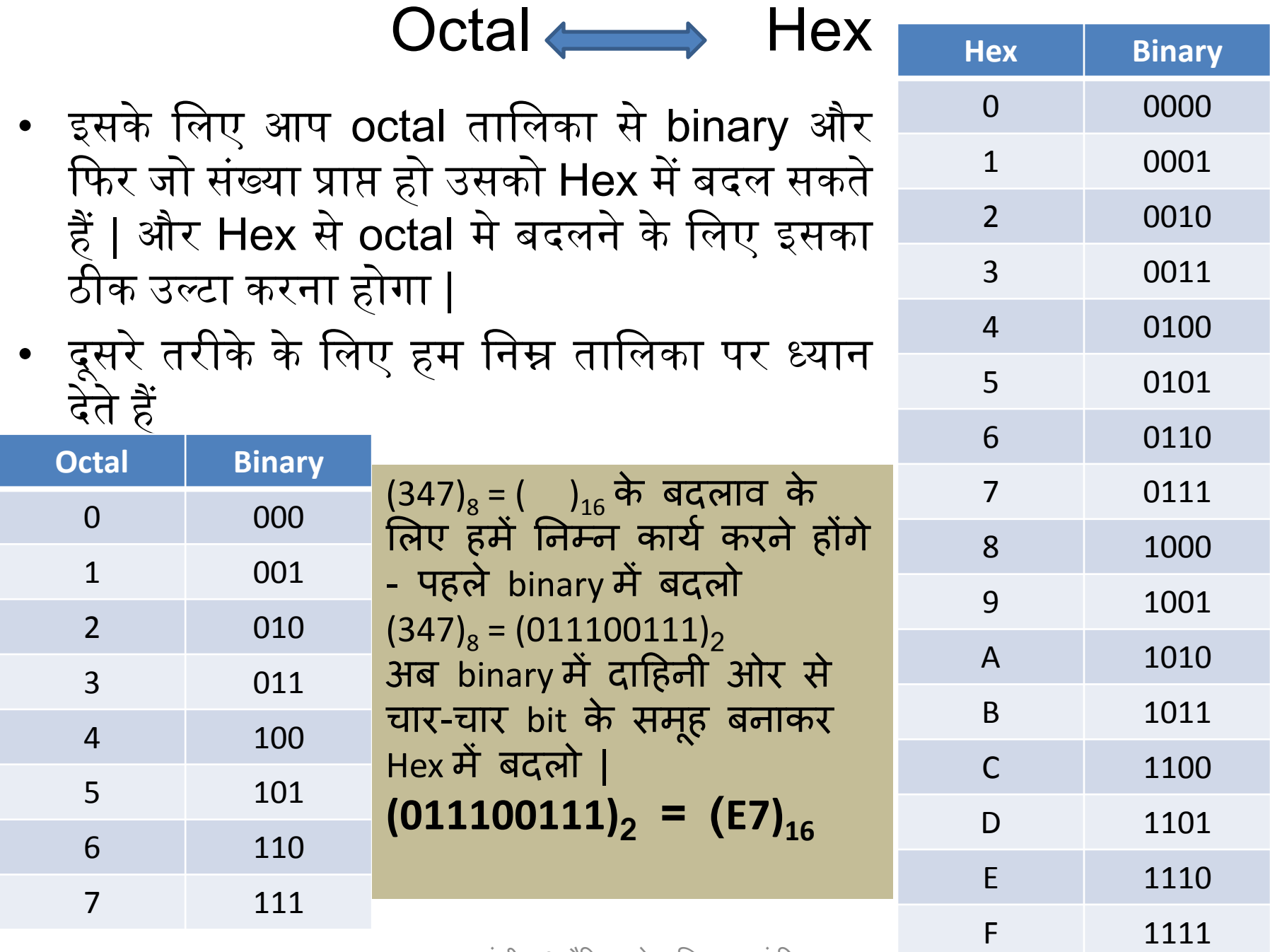

## Binary में Unsigned Integers

- एक unsigned integer कोइ भी सकारात्मक संख्या या शून्य (0) हो सकती है|
- कोइ भी negative (-ve) संख्या unsigned integer नहीं हो सकती|
- Unsigned Integer 0 से 2º 1 तक हो सकती है |

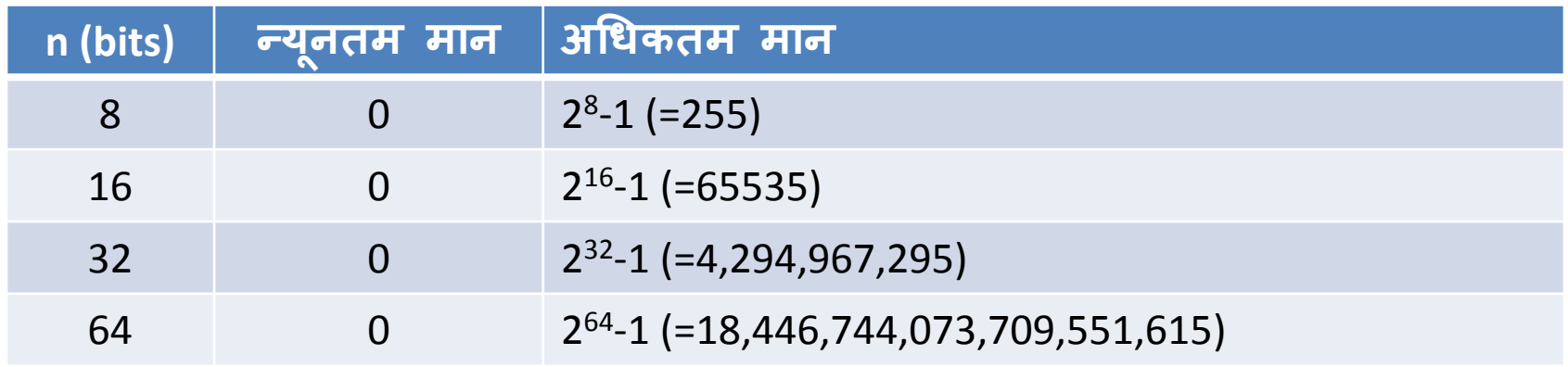

#### Binary Addition

- Binary में योग के लिए निम्न बातों का ध्यान रखना होगा |
	- $0 + 0 = 0$
	- $0 + 1 = 1$
	- $1 + 0 = 1$

1 + 1 = 11 यहाँ यह ध्यान रखने योग्य है की इसमें 1 हासिल(Carry) मिल जाता है | जो कि अगले स्थान के bits के साथ जुड़ता है |

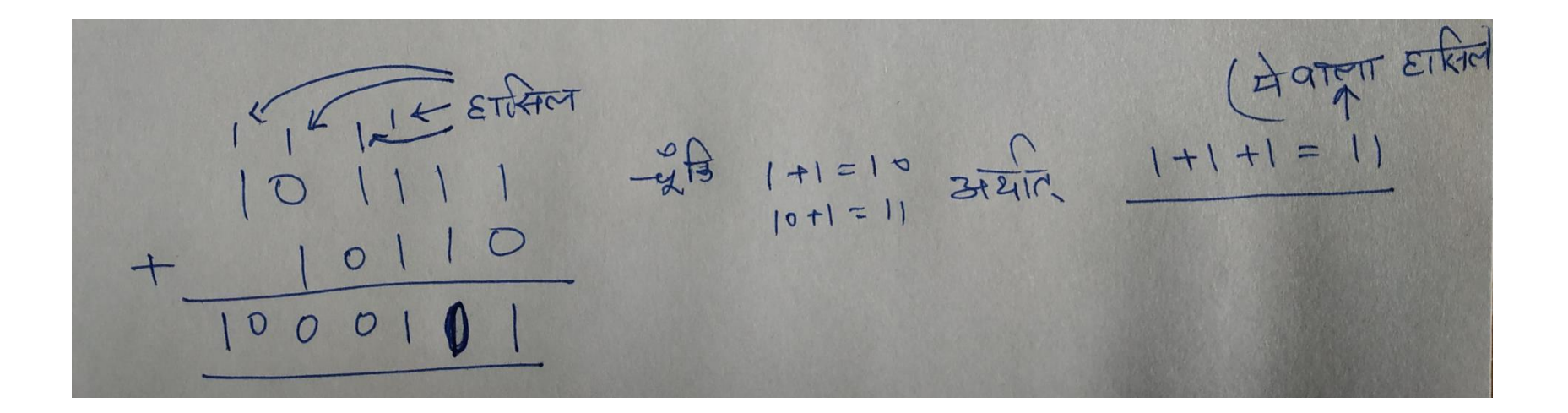

#### ASCII Code

- कोई भी कंप्यूटर कितने संकेतों या अक्षरों को समझ सकता है यह निर्भर करता है character set पर |
- Character set के अपने कुछ मानक हैं जिन्हें character set code कहते हैं | जैसे - ASCII, ISCII, UNICODE इत्यादि ।
- ASCII ( American Standard Code for Information Interchange) अधिकतर micro computers, mini computers और कुछ mainframe computers में किया जाता है |
- ASCII code दो रूपों में उपलब्ध है ASCII 7 और ASCII 8
- ASCII 7 code एक संकेत या charachter के लिए 7 bits का एक समूह प्रयोग करता है | जिसके द्वारा 2<sup>7</sup> = 128 विभिन्न characters को प्रयोग कर सकतेहैं|
- ASCII 8 code एक संकेत या charachter के लिए 8 bits का एक समूह प्रयोग करता है | जिसके द्वारा 2<sup>8</sup> = 256 विभिन्न characters को प्रयोग कर सकतेहैं|

#### ASCII Code

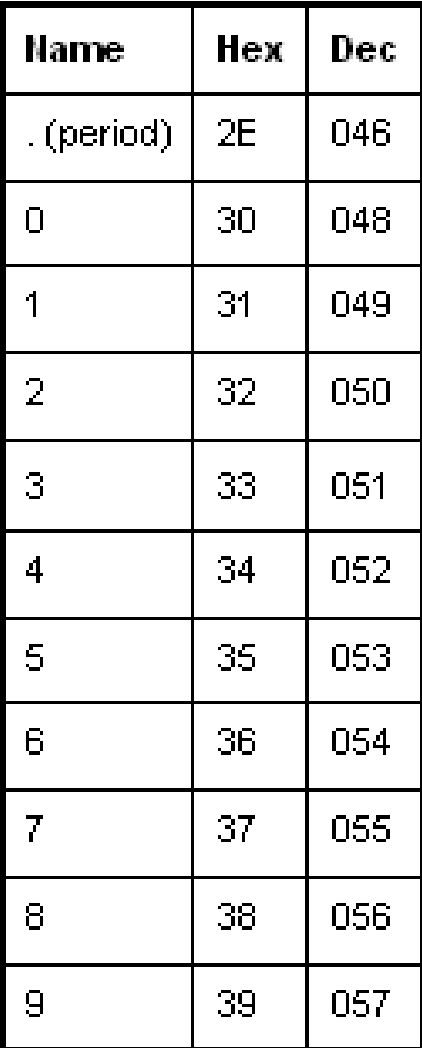

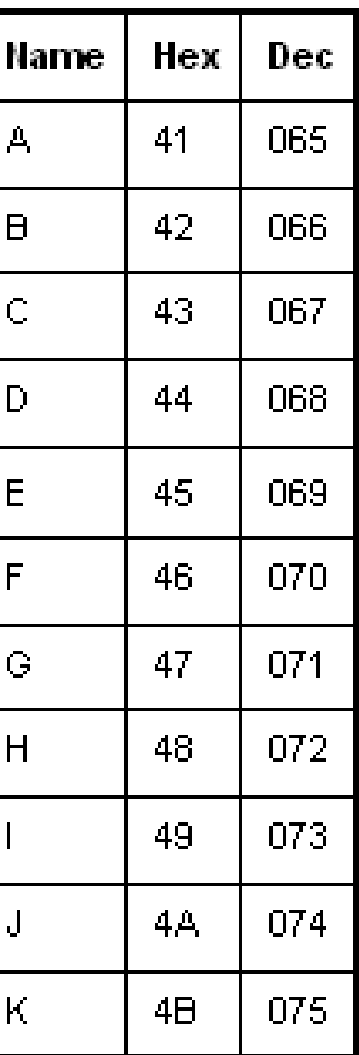

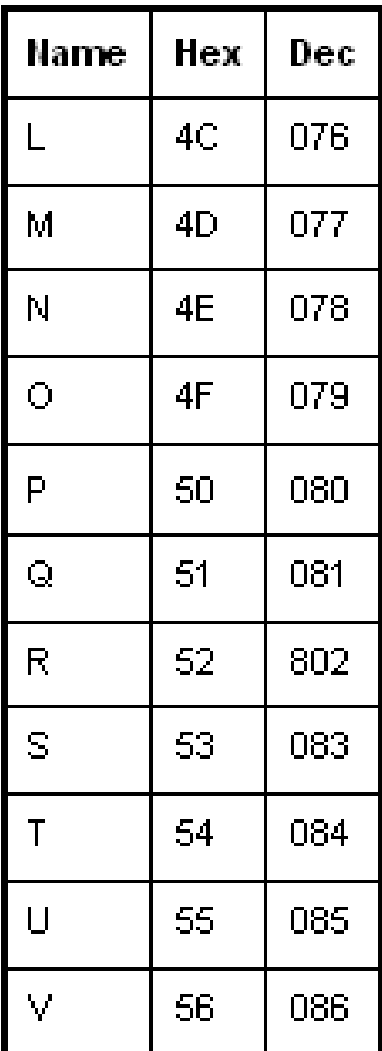

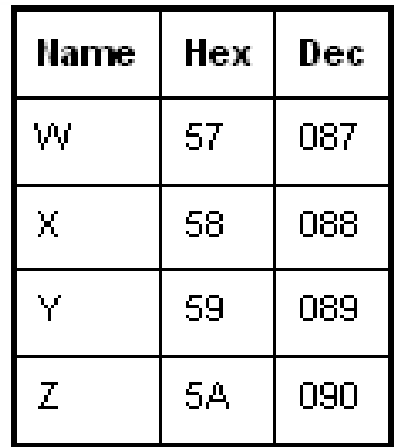

इनकी सहायता से characters को पचाना जा सकता है

|

#### **ASCII Code**

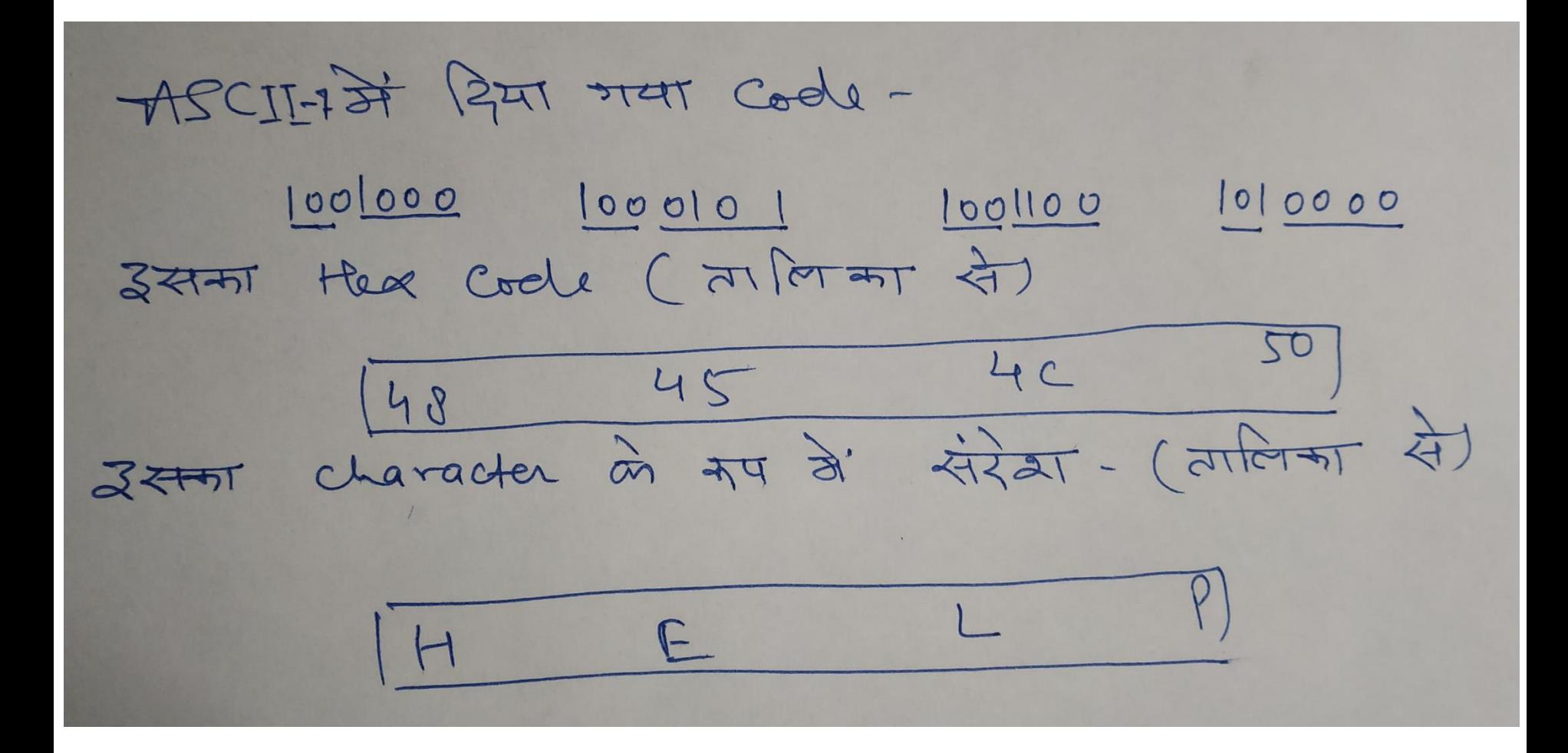

#### ISCII Code

- यह Indian Standard Code for Information Interchange हैजो की भारत में विकसित किया गया है |
- यह लगभग समस्त भारतीय भाषाओं के अक्षरों और संकेतों को पहचानता है |
- यह ASCII लिपियों के अलावा अन्य भारतीय भाषाओँ की प्रतिलिपियों को पहचान लेगा|
- <sub>्यह</sub> भी 8 bit के समूह में कार्य करता है |

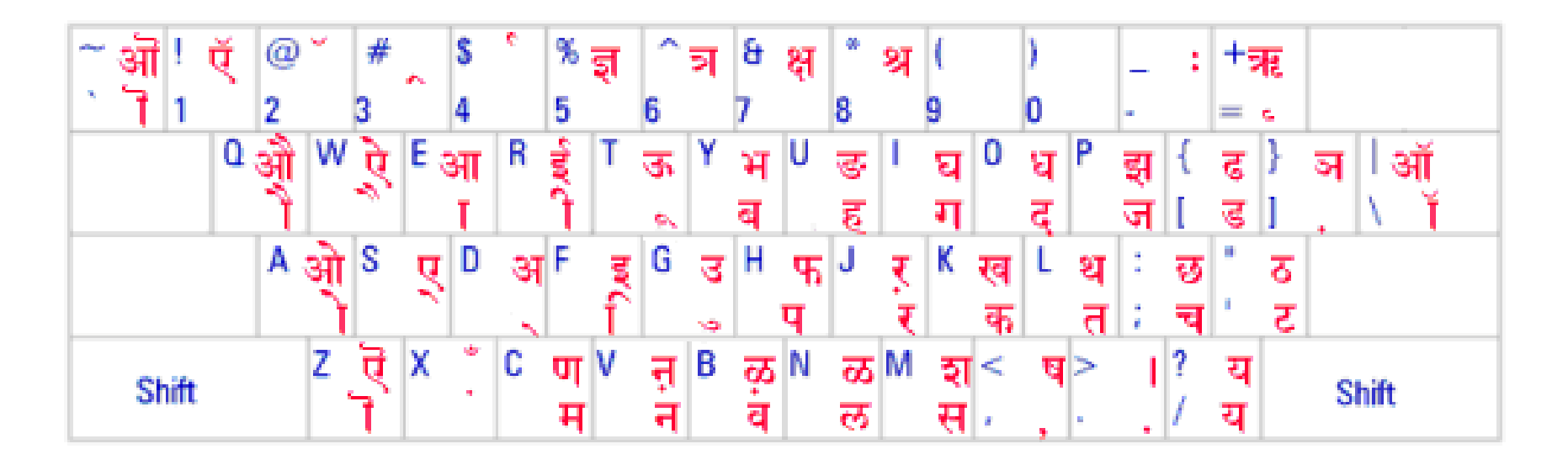

#### Unicode

- यह Universal Character Set होता है तथा 32 bit के समूह में एक संकेत या character को प्रदर्शित करता हैl
- इसमें दुनिया की सभी भाषाओँ की प्रतिलिपि के संकेतों और अक्षरों को समावेशित करनेकी क्षमता है|
- जब तक Unicode लवलक्सत नहीं हुअ था तब तक कइ प्रकार के encoding system प्रचलन में थे l
- आन्टरनेट पर Unicode की वजह सेकइ प्रकार की भाषा सम्बन्धी समस्याएं दूर हो गयीं |

Unicode अपने characters को दर्शाने के लिए विभिन्न encoding systems का प्रयोग करता है जैसे –

- 1. UTF 8 (Unicode Transformation Format) 8
	- a) UTF  $-8 1$  Octet (8 bits) Representation
	- b) UTF  $-8 2$  Octet (16 bits) Representation
	- c)  $UTF 8 3$  Octet (24 bits) Representation
	- d) UTF 8 4 Octet (32 bits) Representation
- 2.  $UTF 32$

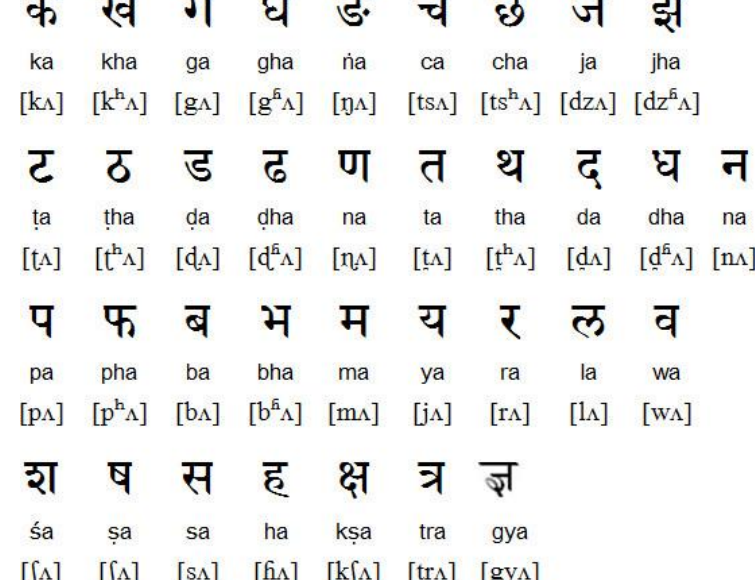

## धन्यवाद और अधिक पाठ्य-सामग्री हेतु निम्न लिंक पर क्लिक करें -

#### www.pythontrends.wordpress.com

#### एक शुरुआत pythontrends

पाइथन सीखें और सिखाएं

#### मुख्य पृष्ठ/Home

संपर्क/Contact

लेख/Articles

छायाचित्र/Images

विडियो/Video

अध्यायवार पाठ्यसामग्री/Lesson wise **Study Material** 

उपयोगी लिंक्स / Useful Links

पाइथन प्रोग्राम/Python Programs

#### नमस्ते दोस्तों ! /Hello Friends!

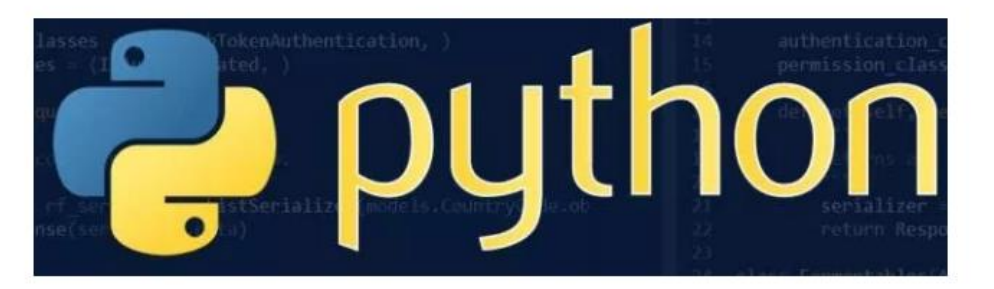

यह ब्लॉग उन बच्चों की मदद के लिए बनाया गया है जो python में प्रोग्रामिंग सीख रहे हैं यह ब्लॉग द्विभाषीय होगा जिससे सीबीएसई बोर्ड के वे बच्चे जिन्हें अंग्रजी भाषा में समस्या होती है उन्हें सही मार्गदर्शन करेगा तथा प्रोग्रामिंग में उनकी सहायता करेगा | जैसा की हम जानते हैं की हमारे देश में कई क्षेत्र और कई लोग ऐसे हैं जिनकी अंग्रेज़ी उतनी मज़बूत नहीं है क्यों कि ये हमारी मातृभाषा नहीं है | तो हमें कभी कभी अंग्रेज़ी के कठिन शब्दों को | \*